# Ionacoustic Work Package

Collaboration Meeting **Glasgow** 20th Sept 2023

# LION Beamline

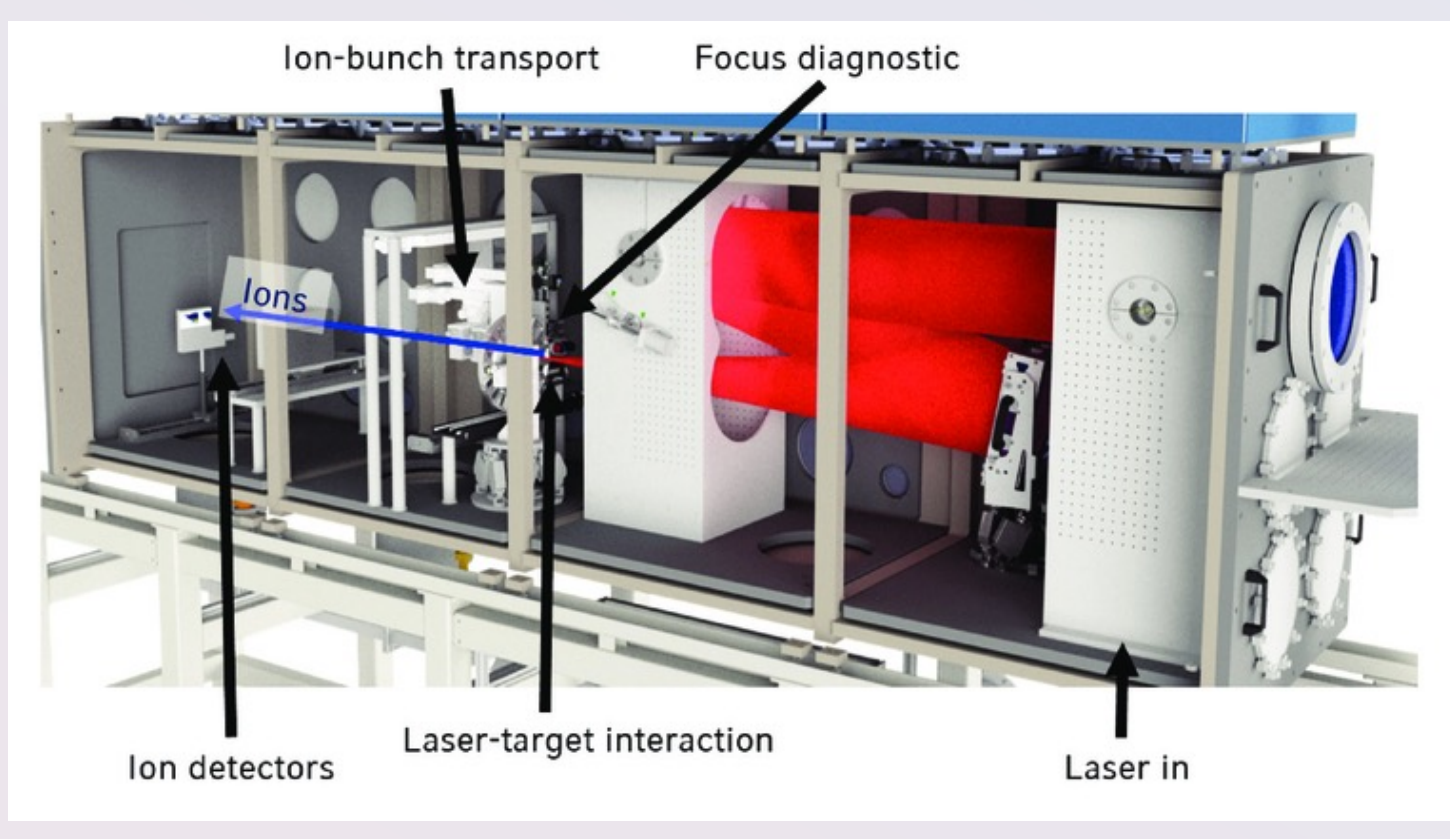

Figure 1: Rendered CAD model of the LION beamline [1].

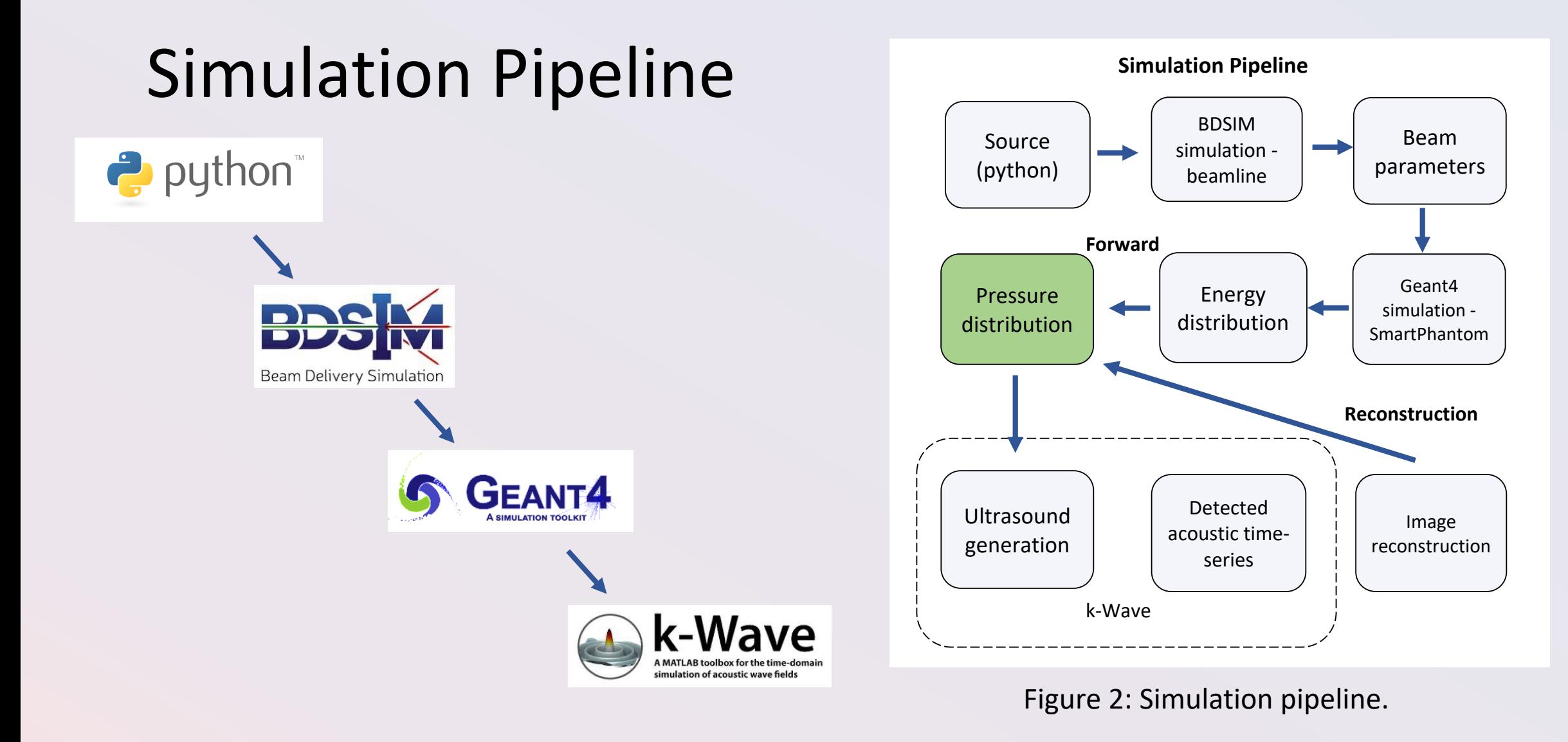

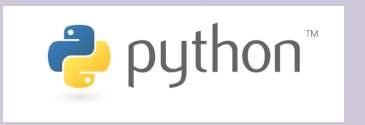

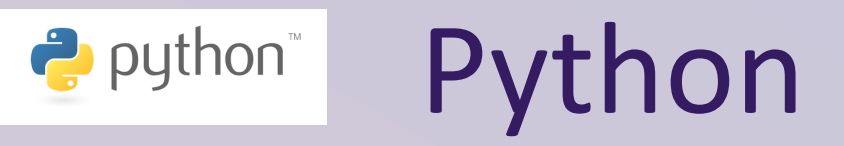

# Source

#### Required Distribution  $10<sup>7</sup>$ **Generated Data**  $10^6$  $\frac{10^{5}}{200}$ <br>  $\frac{10^{4}}{200}$ <br>  $\frac{10^{4}}{200}$ <br>  $\frac{10^{3}}{200}$  $dN/d\mathcal{E} = (n_{i0}c_st/\sqrt{2\mathcal{E}\mathcal{E}_0}) \exp(-\sqrt{2\mathcal{E}/\mathcal{E}_0})$  $10<sup>2</sup>$  $10^1$  $\overline{0}$ 5  $10$  $15$  $\overline{20}$  $25$  $\varepsilon \left[MeV\right]$

Figure 3: Simulated energy distribution [2]. Figure 4: Simulated angular distribution.

#### **Energy Distribution Angular Distribution - flat**

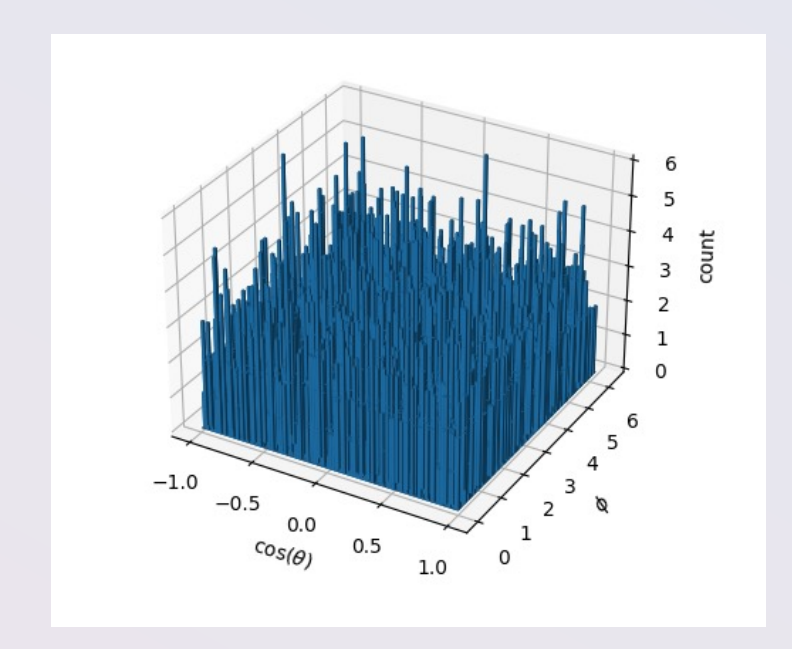

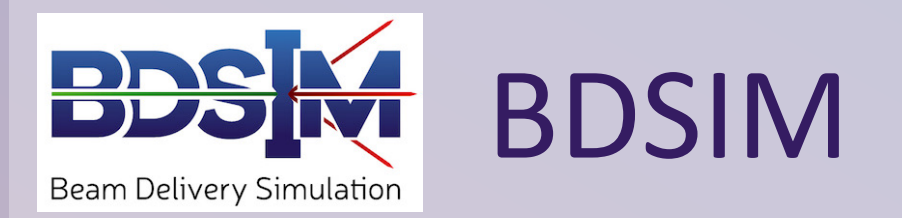

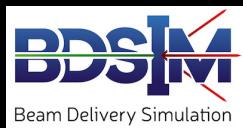

### LION beamline - BDSIM

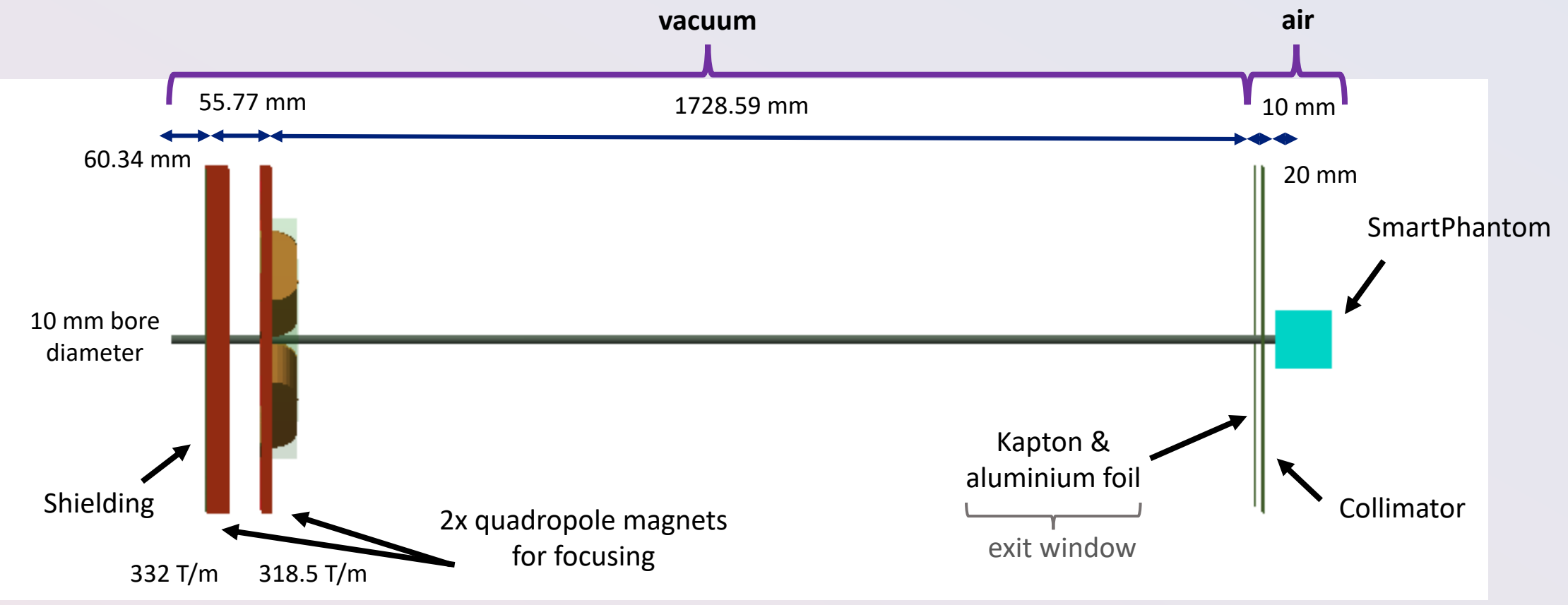

Figure 5: Side-on view of LION beamline in BDSIM.

# Particle Depth

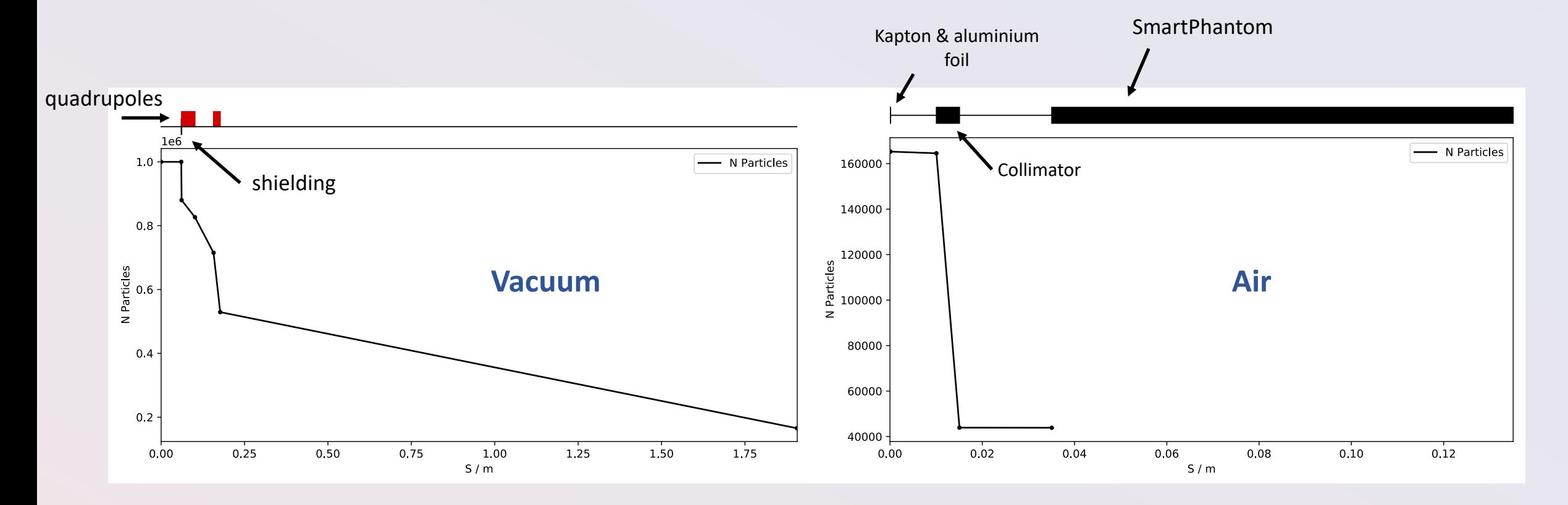

Figure 6: Particle depletion through the vacuum (left) and air (right) section of the simulated beamline.

### Exit Window

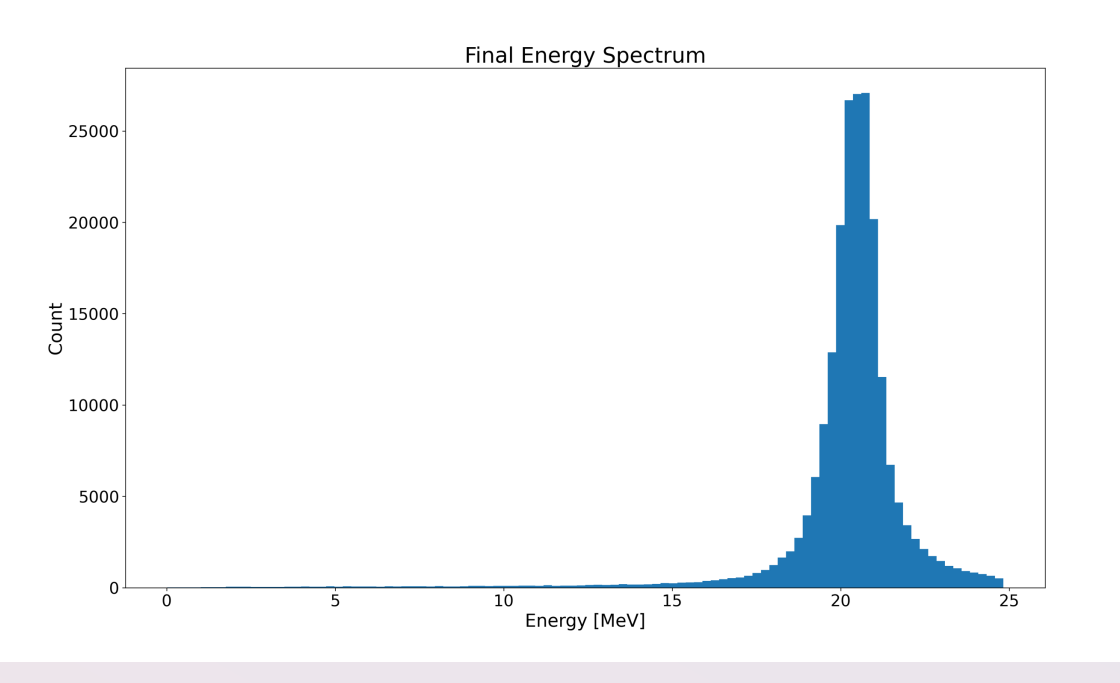

Figure 7: Energy spectrum at the exit window. The state 8: Spot size at the exit window.

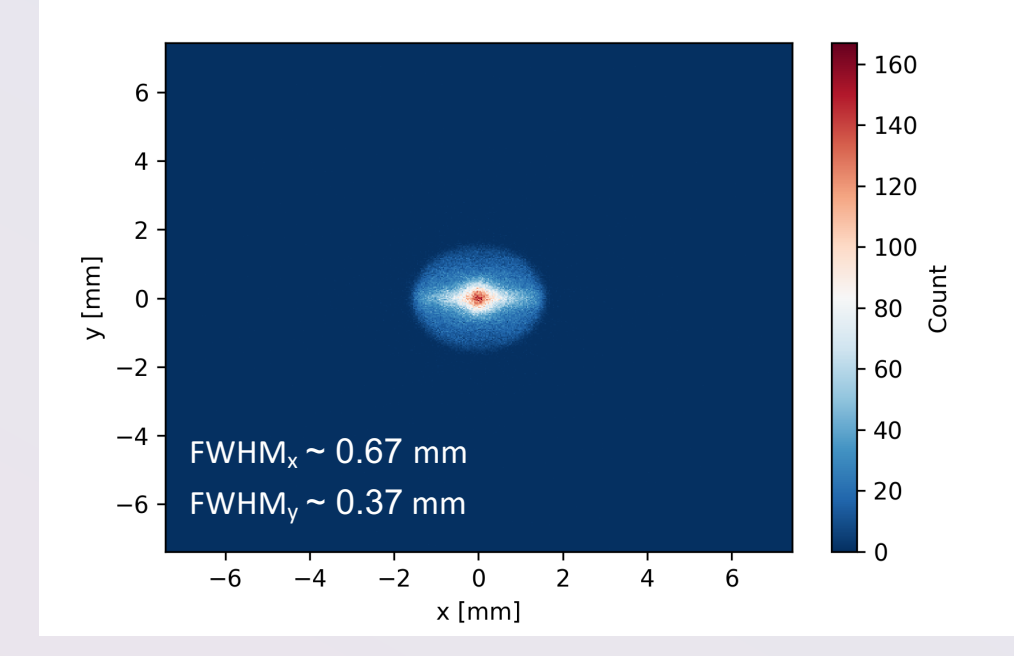

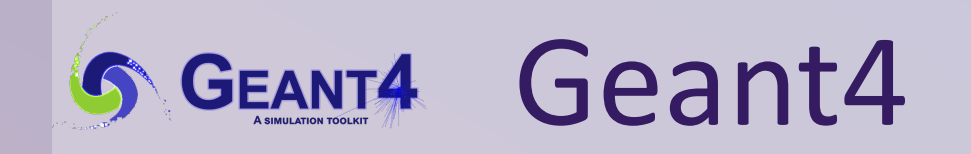

#### SmartPhantom

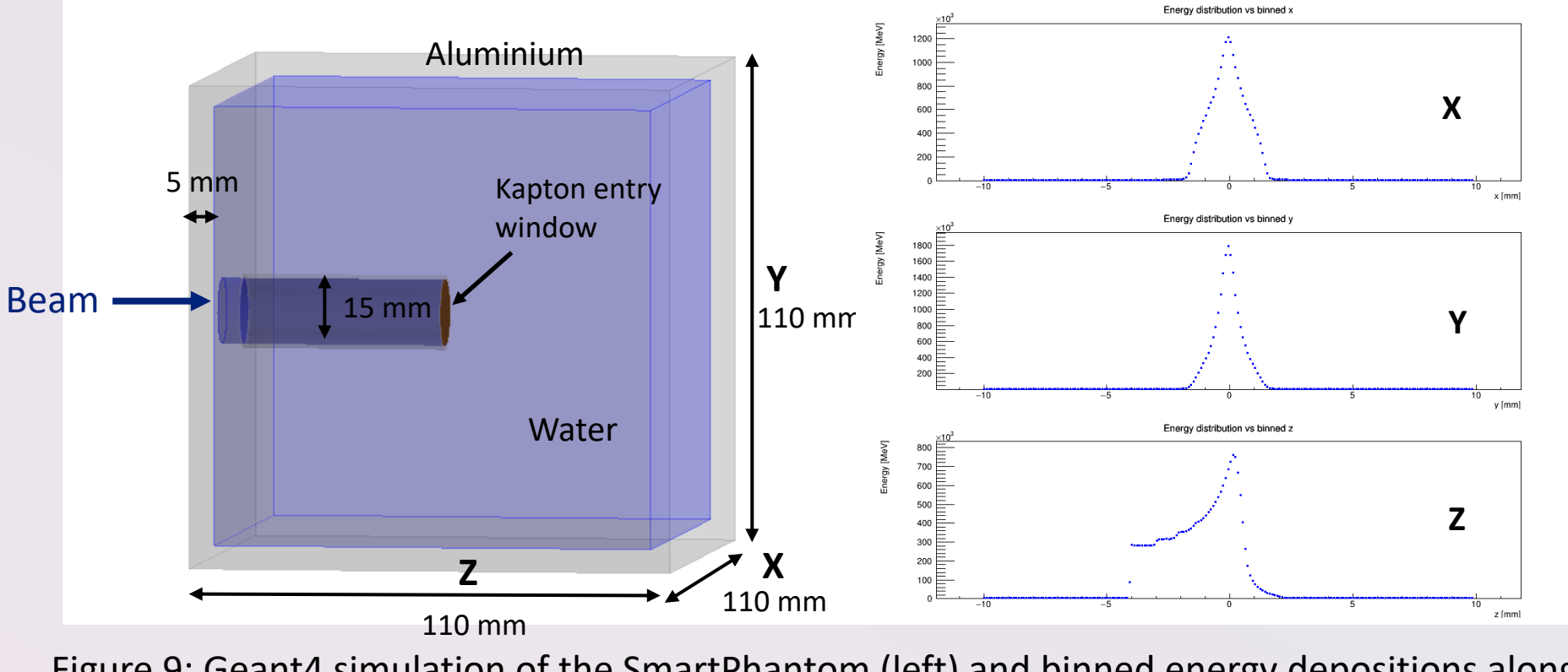

Figure 9: Geant4 simulation of the SmartPhantom (left) and binned energy depositions along the three axis (0.1 mm voxels).

# K-Wave

#### Pressure Distribution & Acoustic Sensor

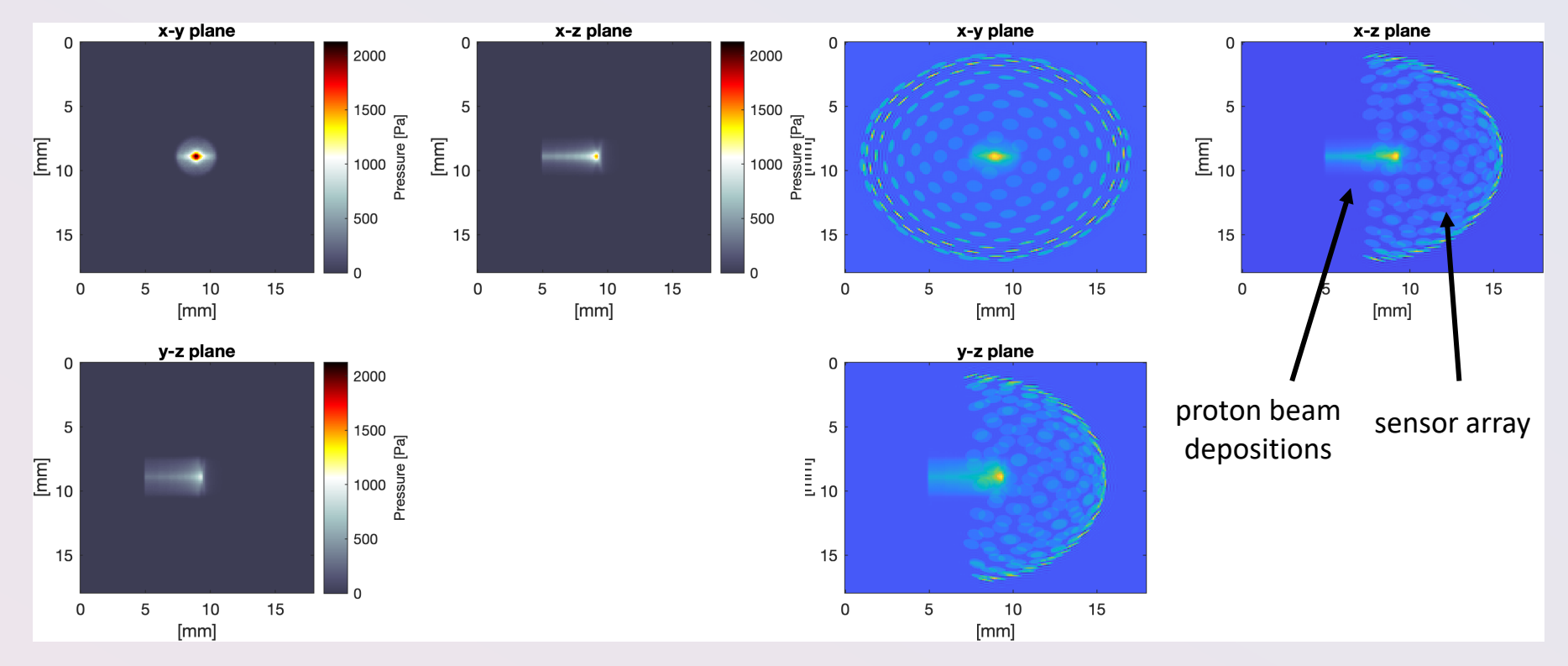

Figure 10: Source pressure distribution (left) and sensor location and geometry with respect to the beam depositions (right).

# Image Reconstruction

#### Iterative Time-Reversal

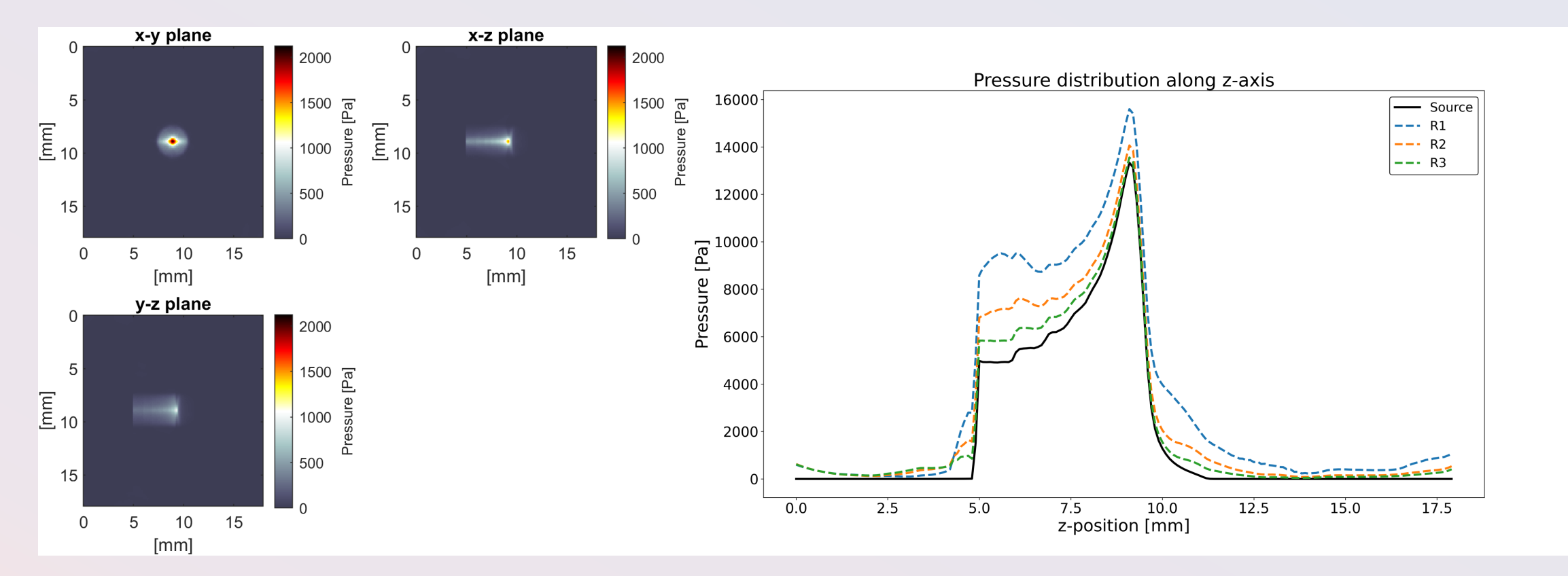

Figure 11: Reconstructed pressure distribution using an iterative time reversal algorithm.

# SciFi Planes

### Scintillating Fibre Planes

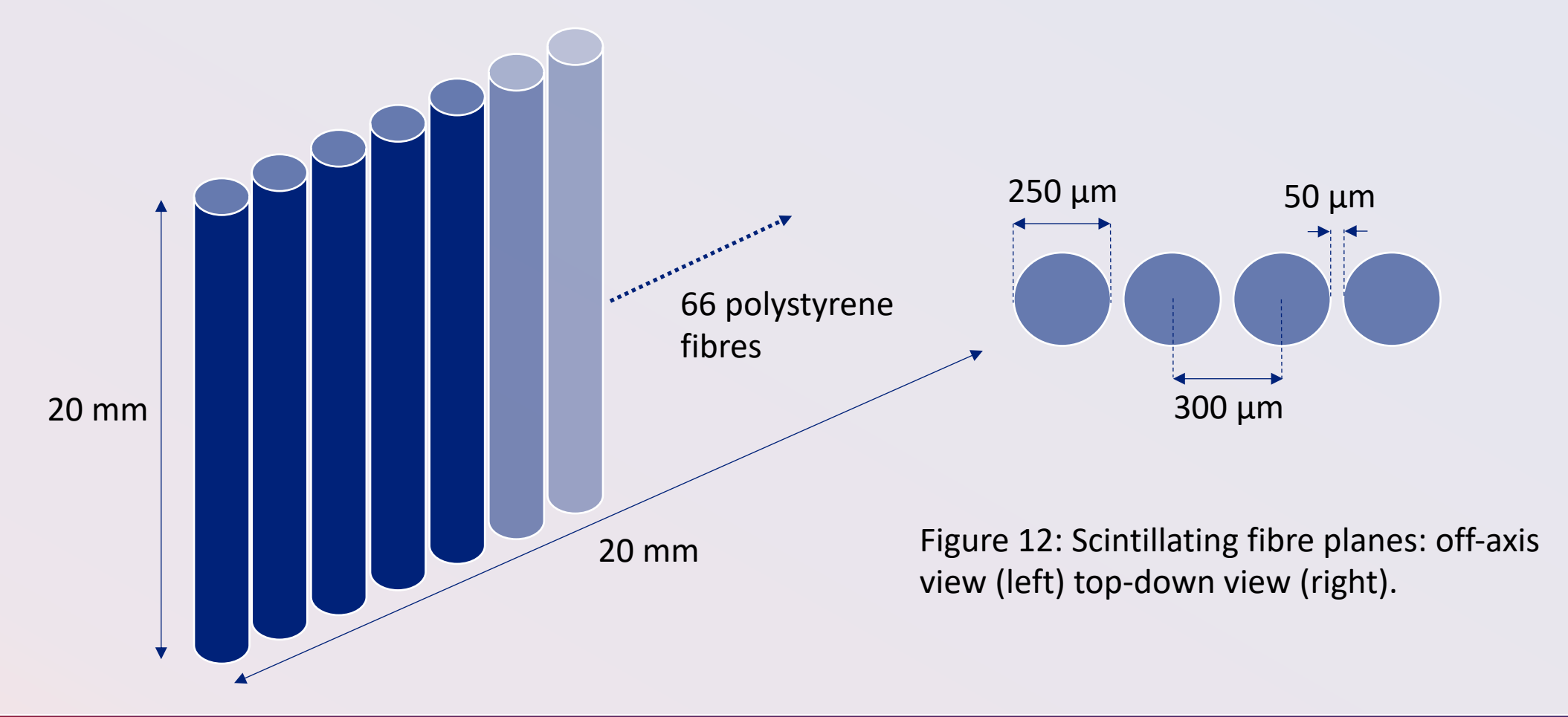

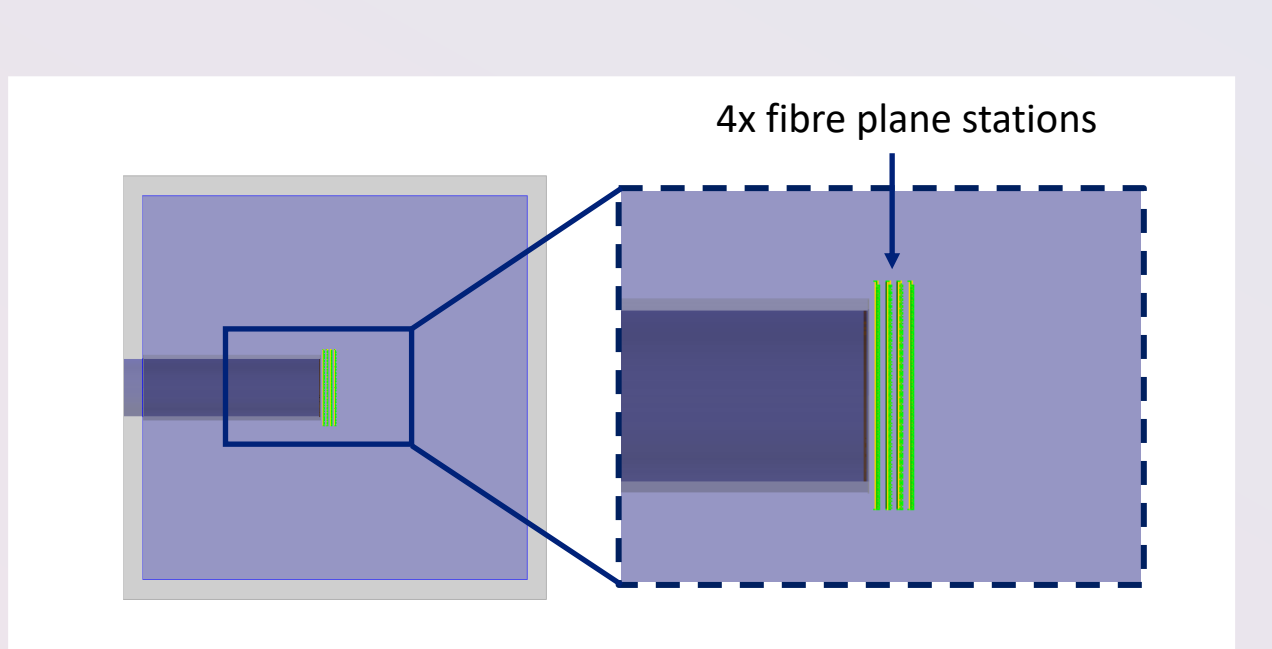

Scintillating Fibre Planes

Figure 13: Scintillating fibre plane stations (green) in the Geant4 simulation geometry, Off-axis view (left), side-on view (right).

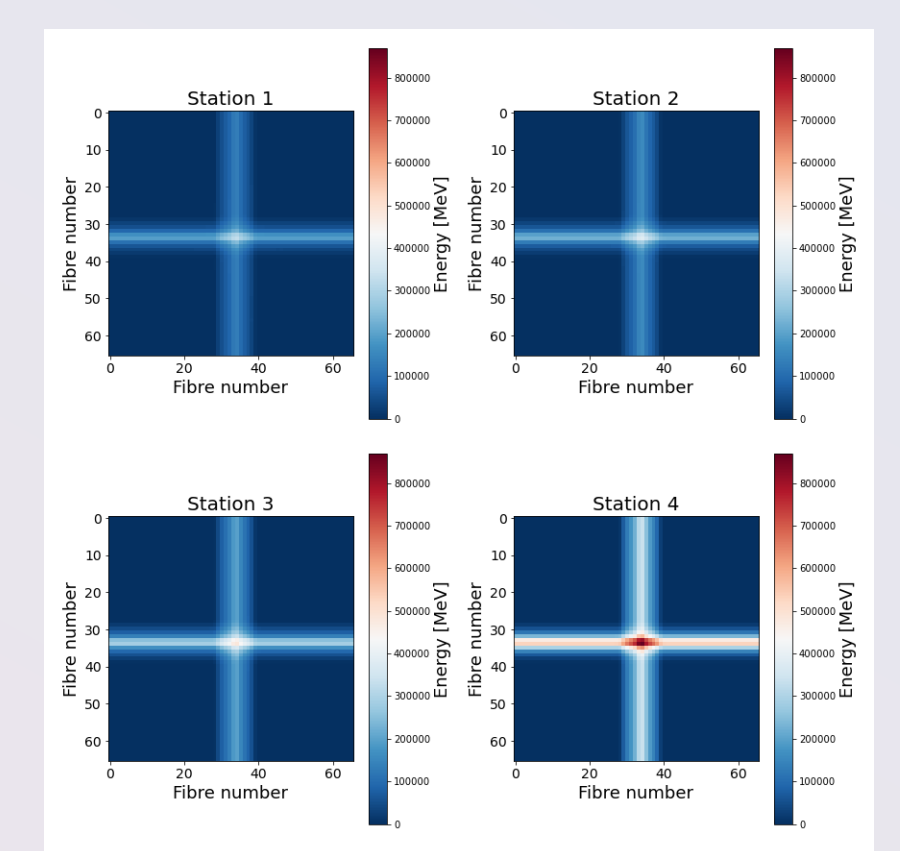

Figure 14: 2D energy distribution reconstruction at each SciFi station.

#### Depth-Dose Reconstruction

![](_page_18_Figure_1.jpeg)

Bortfeld approximation:

$$
D(z) \approx \begin{cases} \hat{D}(z) & \text{for } z < R_0 - 10\sigma \\ D(z) & \text{for } R_0 - 10\sigma \le z \le R_0 + 5\sigma \\ 0 & \text{otherwise.} \end{cases}
$$

$$
\hat{D}_{H_20}(z) = \frac{\Phi_0}{1 + 0.012R_0} \left[ 17.93(R_0 - z)^{-0.435} \right. \\ \left. + (0.444 + 31.7\epsilon/R_0)(R_0 - z)^{0.565} \right]
$$

$$
D_{H_20}(z) = \Phi_0 \frac{e^{\frac{-(R_0 - z)^2}{4\sigma^2}} \sigma^{0.565}}{1 + 0.012R_0} \times \left[11.26\sigma^{-1}\mathfrak{D}_{-0.565}(-\frac{R_0 - z}{\sigma}) + (0.157 + 11.26\epsilon/R_0)\mathfrak{D}_{-1.565}(-\frac{R_0 - z}{\sigma})\right]
$$

Figure 15: Histogram of the energy deposited by the proton beam in the water phantom as a function of position (taken from Anthea's & Vania's thesis).

#### 3D Reconstruction with SciFi Planes

![](_page_19_Figure_1.jpeg)

Figure 16: Reconstructed pressure distribution using an iterative time reversal algorithm , with 4 stations of scintillating fibre planes.

# Scintillating Fibre Planes: Beam Divergence

![](_page_20_Figure_1.jpeg)

#### Average beam divergence = 0.055 radians

![](_page_20_Figure_3.jpeg)

Figure 17: Scintillating fibre plane stations (green) in the Geant4 simulation geometry. Off-axis view (left), side-on view (right).

Figure 18: 2D energy distribution reconstruction at each SciFi station.

### Scintillating Fibre Planes: Construction

![](_page_21_Figure_1.jpeg)

Figure 19: Fibre plane CAD design.

![](_page_21_Picture_3.jpeg)

Figure 20: Fibre plane manufacturing (taken from Anthea's & Vania's thesis).

# Liquid Scintillator

# Ultima Gold XR

#### **Liquid scintillator : Water 50 : 50**

![](_page_23_Picture_27.jpeg)

Figure 21: Chemical composition of the liquid scintillator. Figure 22: Liquid scintillator set up (taken

![](_page_23_Picture_4.jpeg)

from Peter Hobson's slides).

# Fluorescent Dye Testing

![](_page_24_Picture_1.jpeg)

Figure 23: Fluorescent dye experimental set up: angled view (left), cross-section view (right). The same section view (right).

![](_page_24_Picture_3.jpeg)

#### Figure 24: Captured image in grayscale.

![](_page_24_Figure_5.jpeg)

# Acoustic Transducer

#### Verasonics Matrix Array

![](_page_26_Figure_1.jpeg)

Figure 26: Matrix array shape (left), element configuration (middle) and detailed specifications (right) [3].

# Phantom Design

### Requirements

- 1. Elongated entrance window
- 2. Fill with/remove deionised water: entry tube
- 3. Ability to insert & remove SciFi detectors
- 4. Aluminium structure: no interaction with liquid scintillator
- 5. Black Kapton foil
- 6. Black interior: anodising
- 7. Two cameras placed perpendicular to each other
- 8. Matrix array placed at two (perpendicular) locations
- 9. Black Kapton foil & acoustic matching gel for matrix array
- 10.One fixed single element transducer (Olympus V311-SU [4]): reference

![](_page_28_Picture_11.jpeg)

### Current Design

![](_page_29_Picture_1.jpeg)

Figure 27: SmartPhantom design looked at different angles.

### Current Design

![](_page_30_Figure_1.jpeg)

Figure 28: SmartPhantom cross-sections.

# Next Steps

#### Next Steps

- 1. SciFi detector construction & quality assurance tests
- 2. Liquid scintillator
- 3. Reconstruction with matrix array
- 4. SmartPhantom manufacturing
- 5. Transducer mount & testing
- 6. SmartPhantom at a proton beam
- 7. SmartPhantom at the LION beamline

Proton beam testing

#### References

[1] Balling, F., Hartmann, J., Rösch, T., Tischendorf, L., Doyle, L., Berndl, M., Gerlach, S., Parodi, K. and Schreiber, J.

(2022). LASER-DRIVEN ION ACCELERATION BEAMLINE AT THE CENTRE FOR ADVANCED LASER

APPLICATIONS. *Physica Medica*, 94, p.S66. doi:https://doi.org/10.1016/s1120-1797(22)01581-2.

[2] Mora P. Plasma expansion into a vacuum. Phys Rev Lett. 2003 May 9;90(18):185002. doi:

10.1103/PhysRevLett.90.185002. Epub 2003 May 7. PMID: 12786012

[3] Vega, M. (2018). *Matrix Arrays*. [online] Verasonics. Available at: https://verasonics.com/matrix-array/

[Accessed 15 Sep. 2023].

[4] Panametrics ® Ultrasonic Transducers. (n.d.). Available at:

http://www.materialevaluation.gr/pdf/Flaw\_Detectors/Transducers\_And\_Probes/UltraSonic\_Transducers\_Pana\_ UT\_EN\_201603.pdf [Accessed 15 Sep. 2023].

# Thank you!